# Compiling an Index

# **When to start**

You can start compiling your index as soon as your typescript is complete. While you won't be able to attribute page numbers until the proofs are available, you can begin to compile lists of entries, and have your index well underway by the time page numbers are available.

Tip: Bear in mind when compiling your index that while you will be very familiar with your material, your readers may not be. Readers may be encountering your book and its terminology, concepts, characters, and places for the first time. It may be useful to ask a colleague or friend who is unfamiliar with your work to test your index as you develop it, to ensure that you are creating a valuable reference tool that will enhance your work.

## **How many indexes?**

Some books benefit from having multiple indexes. You might decide, for example, that an Index of Manuscripts or an Index of Place Names, in addition to a General Index, will be useful for your readers. Otherwise, compile one index only.

# **Collecting Entries**

You can prepare your main headings for people, places, and subjects before page-proof stage. You will need to list all major themes, and any person, place, thing or idea that is cited regularly in your book. These then need to be broken down into sub-entries and possibly further into sub-sub-entries; these will tell the reader which aspects of the main headings are explored.

The best rule to follow is common sense; you know your subject so trust your instincts.

## **What to include**

- Index key places, people, and important themes.
- Don't index people, places, or ideas that are only mentioned in passing (i.e. there is no useful information about them within the text).
- Don't reference front-matter or end-matter.
- Try and index the book evenly; that is, cover the range of subjects in your book to the same level, whether that is lightly or heavily.

Tip: If you are unsure, it might be best to include the reference when you are compiling your lists; if they don't seem important then you can omit the reference at page-proof stage.

# **1 How to Compile the Index**

You may find it useful to highlight names and terms you want to index as you work. Categorize those terms by colour, for example:

- people
- places
- subjects

# **1.1 Wording of headings**

In general, it is better to use concrete headings rather than abstract ones. For example:

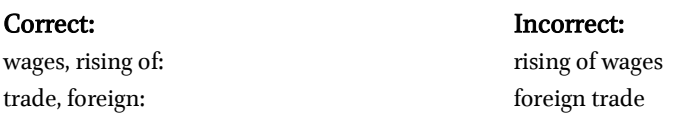

#### Avoid using adjectives and aim to start with nouns. For example:

associations, urban: 264–65

courts, borough/urban: 7, 69–87, 215–29 courts, eyre: 129, 140, 141

Statute concerning Diet and Apparel: 240 Statute of Gloucester: 147, 160

If necessary, provide a cross reference for entries where readers may require re-direction, for example:

court of Chancery s*ee* Chancery, court of court of Common Pleas s*ee* Common Pleas, court of Court, Pentice s*ee* Pentice Court

Use plurals. Main headings work best when they are in a plural form. For example:

rebellions: 3, 4, 8, 197, 242, 269–85 in Low Countries: 249–68 urban: 7, 274 reeves in manors and demesne lands: 4, 38 in urban centres: 140, 168, 179, 180–90 rents: 58, 61, 198–99, 202, 207–10, 259, 264 changes in: 54–56, 78 money: 198, 232 *see also* communal leases; ecclesiastical revenue

# **1.2 Wording of sub-headings**

You may want to use 'and', 'in' or other analogous words, as in the following examples:

juries, jurors in cities: 214–16, 220 in itinerant royal courts: 135–41 in manor courts: 156–57, 179, 181, 183–84, 186–95, 201, 209

Black Death: 4, 83, 122, 181, 232, 255 effect on food allowances: 235, 239, 248 effect on labour and economics: 3, 8, 51, 79, 81, 109, 111–16, 124–25, 190–94, 233, 241 effect on rebellions: 3, 249–50, 274, 275, 277 effect on seigneurial power: 5, 190–94

# **2 Structuring your Entries**

## **2.1 Sub-entries**

Some entries will have to be split into sub-entries in order to show the reader the range of topics covered within a main heading. For example:

```
ecclesiastical revenue: 8, 89–108, 206 
bees: 94, 101 
 Easter Roll: 93–84, 99–100, 101 
 ecclesiastical jurisdiction: 94 
 glebe income: 89–90, 94–95 
 mills: 94, 96, 101 
 mortuaries: 89, 95, 97–99, 101 
 pensions: 94, 96, 101 
 rectories: 90, 94–95, 98 
 rents: 93–94, 96, 98, 101 
 tithes: 46, 57–58, 63, 89–90, 93–98, 100–03, 105–09, 252, 255, 259
```
Tip: It is easier to create too many sub-entries than too few. You can always remove excess sub-entries later.

## **2.2 Repeated entries**

It might be helpful to list some sub-entries again as entries in their own right (or provide a *cross-reference*: see below for further information). If the entry list is short, you could repeat it to help the reader (by saving them flicking through the index for the second entry if it's only going to list a few page references).

You may also need to repeat an entry according to context. For example, 'mills' is listed twice in the below examples from the same index – once as a sub-heading under the context of 'ecclesiastical revenue' and then again as an entry in its own right:

ecclesiastical revenue: 8, 89–108, 206 bees: 94, 101 Easter Roll: 93–94, 99–100, 101 ecclesiastical jurisdiction: 94 glebe income: 89–90, 94–95 mills: 94, 96, 101

mills: 56–58, 94, 96, 167, 169, 173

#### **2.3 Cross-references**

These are extremely useful to readers, but should also be used sparingly. Usually, 'see' is used to refer to a preferred or alternative term/entry, for example:

> agriculture: 4, 23, 90, 98, 102–03, 106, 144, 180, 190 output: 17, 49, 51, 53–58 technology: 24 *see also* animal husbandry; cereal cultivation

You might need to direct the reader to other entries for a number of reasons:

to direct them to a related topic:

revolts: 3, 4, 197, 242, 269–81; *see also* German Peasants' War; Kett's rebellion; Peasants' Revolt

• to direct them to the specific term used in the volume, but that might not be the first term the reader looks up:

pastoralism s*ee* animal husbandry tithes s*ee* ecclesiastical revenue exports s*ee* trade, foreign

## **3 Indexing People**

For medieval persons, the general rule to follow is first name first, then title/last name, in native form. For example:

Henry IV, king of England: 279 Henry VI, king of England: 60, 279 Henry VIII, king of England: 33 Henry Cooper: 172 Henry de Plumptre: 72 Henry Janitor: 115 Henry Knighton, chronicler: 244 Henry le Byke: 123 Henry Procator: 229

# Compiling an Index

For other entries use the 'last name, first name' rule as for 'Rogers, Thorold' and 'Russell, Josiah Cox' below:

Roger de Somerville: 204–05 Roger en le Dale: 99 Roger Ledsham: 218, 229 Roger the Fuller: 157 Rogers, Thorold: 49 Rosa Crumpe: 224 Russell, Josiah Cox: 51, 61, 63, 65

You may need to inform readers of those people with **pseudonyms**, e.g:

Alice Wright *alias* Filpot: 225

You may need to *cross-reference* those who have **multiple names/titles**, e.g.:

Glanvill s*ee* Ranulph de Glanvill

Saints normally omit the abbreviated St:

Luke, Gospel of: 54, 56, 78–79

## **4 Format and Style**

Please supply your index as one, continuous column for our copyeditors. They will format your index into two columns as in the list of sample Index entries at the end of this document.

#### **4.1 Italics**

- Italicize titles of published works and other works (for example, art works).
- Italicize 'see', 'see also' and analogous terms (and under, for example) in cross references.
- Italicize Latin terms
- Italicize page numbers referring to images in the text

## **4.2 Page references**

Use pages ranges when a subject covers two or more pages continuously, for example:

Scivias, illumination of: 14–17

If the subject is mentioned separately on consecutive pages, then list the page numbers accordingly, for example:

Disibodenberg: 34, 35, 36

## **4.3 Format of page numbers**

Ensure that numeric spans falling within the same hundred conclude with 2 digits, including any 0s as necessary in the penultimate position, e.g. 98–99, 301–03, 125–68. Where four-digit numbers do not fall within the same hundred, give both figures in full, e.g. 1098–1135. In addition, insert an en-dash (not a hyphen) within a page span. For example:

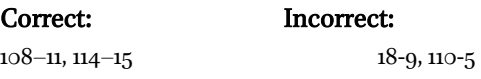

Referencing notes Footnotes should be referenced using 'n.' or 'nn.', for example:

> Eibingen: 123, 145 n. 67 Rochester: 138, 142 nn. 12–13, 158

# **4.4 Punctuation**

#### **Colon**

use a colon to separate main and sub-entries from their page references, for example:

Paris: 9, 12-18, 33 guilds: 33–38, 40–42 organization of: 39–41 parishes: 38–42 Poitiers: 45–53

#### **Comma**

use a comma to:

- Separate page references: 23, 34–35, 56–89
- Separate clauses in entries, including explanatory information:

Christ, as Lamb of God: 89–90 John IX, Pope: 89

#### **Semi-colon**

use a semi-colon to separate sub-entries in enjambed or run-on lines:

revolts: 3, 4, 197, 242, 269–81; s*ee also* German Peasants' War; Kett's rebellion; Peasants' Revolt

## **5 Sorting Entries**

Tip: It is a good idea to offer an explanatory note at the beginning of your index. For example 'Page numbers in italics refer to maps, images, and plates'.

#### Sort alphabetically letter by letter:

Nicholas Fytton: 229 Nicholas le Woder: 74 Nicholas Monksfield: 219 Nicholas of Trim: 225 Niederrhein: 264 Nonae Inquest: 143 Norman Conquest: 14, 29, 30, 33, 38 Northampton: 137, 167, 283 Northamptonshire: 6, 15, 120, 140, 244

When alphabetizing words beginning with accented letters or unusual characters, equate the accented letters with their unaccented equivalents:  $(e = 'e', a$  with 'a', but not for umlauts: ü is alphabetized as 'ue'). For example:

Aers, David: 36 Ætheldreda of Ely: 167 n. 1, 168 Æthelthryth, queen: 19, 174, 175–76 Afonso IV of Portugal, king: 544

#### Use a line space to separate alphabetical breaks:

Rostherne: 226 Russell, Josiah Cox: 51, 61, 63, 65

Saer Syward: 187 St Albans: 64, 208, 274–76 abbot of: 243 St Faith Priory: 164

# **6 Revising your Index**

Once you have finished compiling and arranging your entries, take a break from it for a day or so. When you come back to it, consider your entries:

- Are they all necessary? (if you remove entries, ensure that there are no cross-references to those entries)
- Can some be combined?
- Are there too many sub-entries? Should some be main headings? Should some cross-references be added or deleted?
- Have you covered all of the main subjects?
- Are the entries alphabetized correctly?

# **7 Page-proof Stage – adding page numbers**

At proof stage you can add the page numbers. When you open your PDF page proofs, you will be using Acrobat Reader. With this programme you can use the *Find* or *Search* facility to find your page numbers quickly:

- press Control+F or Shift+Control+F or the binocular button on the toolbar
- either a Find box or a Search window will appear
- type in your word or phrase and press 'search' and a list of page numbers will be shown

# **8 Sample of Index Entries**

Black = main entry; blue = sub-entry level 1; green = sub-entry level  $2$  (sub-entry of sub-entry) [the colours are intended as a guide to the different levels of entry and their formatting; please do not apply the font colours or yellow highlighting of italics when creating your own index].

Abelonensis, bishopric and bishops: 311, 315-

17, 321 Abramo, Thomas: 166 Acardo, Nicolaus: 329 Acciaiuoli, family: 2, 158, 160 Antonio I, duke of Athens: 160 Antonio II, duke of Athens: 160 Franco: 160 Laodamia: 160 Nerio I, duke of Athens: 2, 147 Nerio II, duke of Athens: 160

Achaia: 45–47, 56, 67–69, 86, 105, 131, 145, 162, 177, 288

> principality: 2–4, 22, 23, 27, 69, 70, 145 princes: 2, 4, 50, 51, 67, 69, 86, 131, 133, 177, 178, 268, 277, 288 princesses: 46, 86, 162, 163 see also Morea

Acre: 55, 64, 214, 236, 240, 264, 288 Adversus Bryennium see Calecas Adversus Graecos see Calecas

Aegean Sea: 2, 62, 63, 105, 110, 126, 129, 139, 236, 239, 250, 259, 260, 276, 284; see also Archipelago

#### Altavilla, family: 255 Gullio: 257

# Luisia: 255

Amadeus VI, count of Savoy: 110, 131, 137, 163, 175, 176, 187 Ancona: 131, 154, 159, 203, 302, 314; see also Marche of Ancona Andravida: 52, 71, 104, 130, 133, 148, 168, 178, 179, 313,

#### bishopric and bishops: 313, 318, 321

Andreas de Terra: 334 Angeloi Comnenoi, family: 138 Angevin dynasty: 2, 70, 255 see also Charles I of Anjou and Robert of Anjou Annania, Johannes, prior of St Mary of the Annunciation of Corfu: 255 Antioch: 13, 15, 177, 207 patriarchs: 15, 177 antipopes: 18, 118, 177, 224 Archbishops and archbishoprics **see** individual names Archdeacons of Athens: 43 of Thebes: 217 Archipelago: 2, 82, 129

*archons*: 4–6, 23–27, 30, 33, 286, 307

Argos: 2, 47, 159, 161, 312, 313, 318–20, 322 bishopric and bishops: 47, 159, 312, 313, 318– 20, 322

Athanasius, patriarch of Constantinople: 109, 186 Athens: xxi, 2, 27, 41–43, 45, 47, 48, 50, 74, 76, 98, 105, 131, 133, 140, 144, 146, 147, 159, 160, 201, 202, 217, 231, 254, 266, 272, 285, 288, 303, 304, 311–14, 316, 322 archbishopric and archbishops: 45, 98, 140, 147, 231, 302, 303, 311–14, 316, 322 duchy and lordship: 2, 27, 47, 131, 133 dukes and lords: 41, 46, 50, 140, 160, 202, 288

Athos: 79–81

318, 321

Augustinian(s): xvi–xviii, xx, xxii, 102, 121, 126, 127, 155, 188, 233–61, 276, 281, 282, 291, 298, 299, 320, 342, 343

Avignon: 241, 243, 247, 273 Augustinian General Chapter: 247 Carmelite convent: 273

Avlona, bishopric and bishops: 43, 317, 318 chapter: 43 Avlonari *see* Abelonensis Aymo of Molay: 44, 52, 55 Açupades, village in Crete: 220, 221, 336, 337, 342

Bacchus, estate in Constantinople: 48 Badoer, family Marinus, duke of Candia: 89 Petrus, duke of Candia: 120 Bailus of Constantinople: 188

Barastro, Marcus: 221 Barbadigo, family: 149

Andreas: 338

Barbarossa, Ottoman privateer: 249, 250 Barbarossa *see also* Frederick I Barbarossa Barcelona: 147 Barletta: 64, 65 Bartholomei, family

Ançelota: 94, 329

Christophilus of Candia: 94, 329

Battista of Mantova, prior of the Dominican friary of Chios: 192 Blanco, family Jacobus: 101

Raymondus: 326

Blasius de Rippa: 325 Blessed James, hospital and church in Andravida: 51 Boniface III of Montferrat, king of Thessalonica: 1, 2, 38, 265, 272 Boniface VIII, pope: 86, 87, 107, 119, 154, 155, 162, 163, 187, 300 Boniface IX, pope: 164, 188, 253 Bonifatius of Ivrea: 142, 143 Bono, family: 94, 149, 180 Bartholomaeus: 91, 94 Cecilia: 92, 329, 330 Leonardus of Venice: 245 Marchesina, abbess of St Catherine of

Boshco, family: 56 Bosporus: 48 Brixiano, family Agnes: 92, 95, 329 Antonius, notary: 95 Byzantine Empire: xv, xxii, xxiii, 1, 2, 8, 28, 74, 81, 84, 144, 305; see also Byzantium Byzantium: 3, 22, 28, 37, 100, 279, 305, 306; see also Byzantine Empire Caffa: 156, 163, 198, 200 Calabria: 184, 269 Campo Formio, treaty: 258 Canachi, family: 92, 93 Johannes: 91, 327 Nicolaus: 328 Thomas: 327 Candia: xviii, xix, xxi, 7, 11, 31, 270, 271, 273, 279–82, 290, 294, 295, 297, 298, 301, 303, 307, 308, 315, 316, 319, 323–44 dukes: 7, 89, 90, 102, 120, 158, 180, 183, 196, 201, 202, 221 Observant Franciscan Province: 124, 130 see also Herakleion and Crete Canons of the Holy Sepulchre: 40, 264–66, 272 Cantacuzenus *see* John VI Cantacuzenus Capece, family: 255 Petrus, capitaneus of Corfu: 252, 253, 256 Capocci, Raynerius, cardinal of St Cosmedin: 43 Capuchin order: 166, 229 Caravello, family: 149 Helena: 330, 332 cardinals: 8, 27, 39, 43, 85, 87, 118, 165, 230, 265, 277, 307 Castelli, Nicolaus, Dominican provincial prior: 176 Castelnuovo/Castro Novo: 124 Castro Mylopotamou: 249, 250 Catalonia and Catalans: 2, 45, 47, 76, 133, 146, 147 Cava, Benedictine monastery: 295 cavalleriae: 7 Caçoiani, village in Crete: 115, 226, 246 Cephalonia: 104, 130, 134–36, 195, 311, 314, 316, 320, 321 bishopric and bishops: 311, 314, 316, 3 20, 321 Chalandri, suburb of Athens: 140 Chanea: xxi, 7, 104, 121–24, 162, 164–66, 289, 290, 301, 313, 314, 319, 322

Candia: 94

bishopric and bishops: 121, 164, 165, 301, 303, 313, 314, 319, 322

La Charité-sur-Loire, Cluniac abbey: 99 Charles I of Anjou, king of Naples: 64, 65, 69, 70, 73, 289

Chaucer, Geoffrey: 5 n. 9, 7, 9, 13–15, 57 n. 15, 68 n. 55, 71 n. 63, 72 n. 67, 104 n. 37, 120, 123, 138 n. 76, 143–44, 144 n. 3, 145–46, 146–47 n. 9, 147–48, 148 nn. 11–12, 149, 149 n. 14, 150, 150 n. 18, 151–54, 154 n. 29, 155, 155 n. 36, 156–59, 159 n. 47, 162–63, 163 n. 57, 164, 164 n. 60, 165, 165 n. 62, 165 n. 66, 166–75, 175 n. 100, 176, 176 n. 104, 177, 181–84, 184 n. 125, 185–87, 187 n. 136, 188, 188 n. 138, 189, 191, 191 n. 146, 192–94, 194 n. 151, 195, 195 n. 152, 196, 196 nn. 154–56, 197, 197 n. 158, 197 n. 160, 198, 198 n. 161, 199, 199 n. 168, 200, 200 n. 170, 201–02, 202 n. 174, 204–05, 207–09, 209 n. 188, 210–12, 215–16 n. 6, 217 n. 9, 240, 260, 262, 264–65

An ABC: 14, 146, 148–50, 153, 162–63, 198, 198 nn. 164–65, 199–200

Boece: 204, 204 n. 178

The Canterbury Tales: 13–15, 144 n. 3, 145, 147,

162–63, 168, 184 n. 125, 198 n. 164, 199, 199 n. 166, 200, 202 n. 174, 204, 206 07, 211, 211 n. 197, 212, 240

'The General Prologue': 169–71, 171 n. 83, 174, 177, 180, 185–86, 191 'The Knight's Tale': 57 n. 15, 68 n. 55, 215 n. 6 'The Wife of Bath's Prologue and Tale': 180 n. 117, 215 n. 6 'The Friar's Tale': 184, 184 n. 125 'The Summoner's Prologue and Tale': 180–82 'The Merchant's Tale': 72 n. 67 'The Pardoner's Prologue': 155 n. 36, 166–67, 167 n. 69 'The Tale of Melibee': 203 'The Monk's Tale': 169 n. 77, 202 'The Nun's Priest's Prologue and Tale': 186, 201 n. 171, 215 n. 6 'Second Nun's Prologue and Tale': 200 n. 168, 201 n. 171 'The Parson's Tale': 126 n. 37, 187, 187 n. 136 Complaint to his Purse: 198 The Legend of Good Women: 14, 104 n. 37, 147, 153, 156, 156 n. 41, 157, 157 n. 41, 159, 162–63, 199, 200 The Parliament of Fowls: 7 Troilus and Criseyde: 72 n. 67, 149, 162, 204 Cheracci, Bartholomaeus: 145 China: 1999